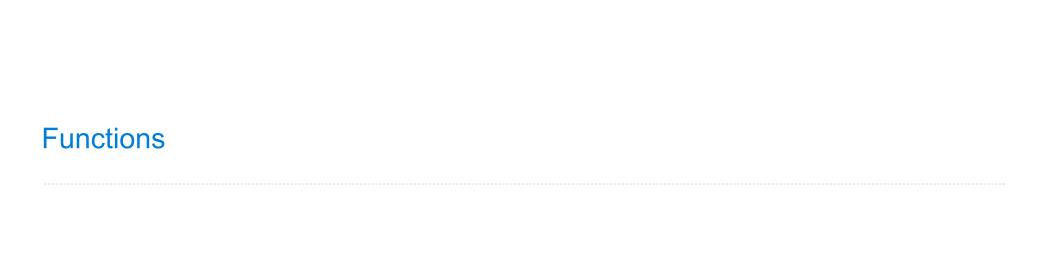

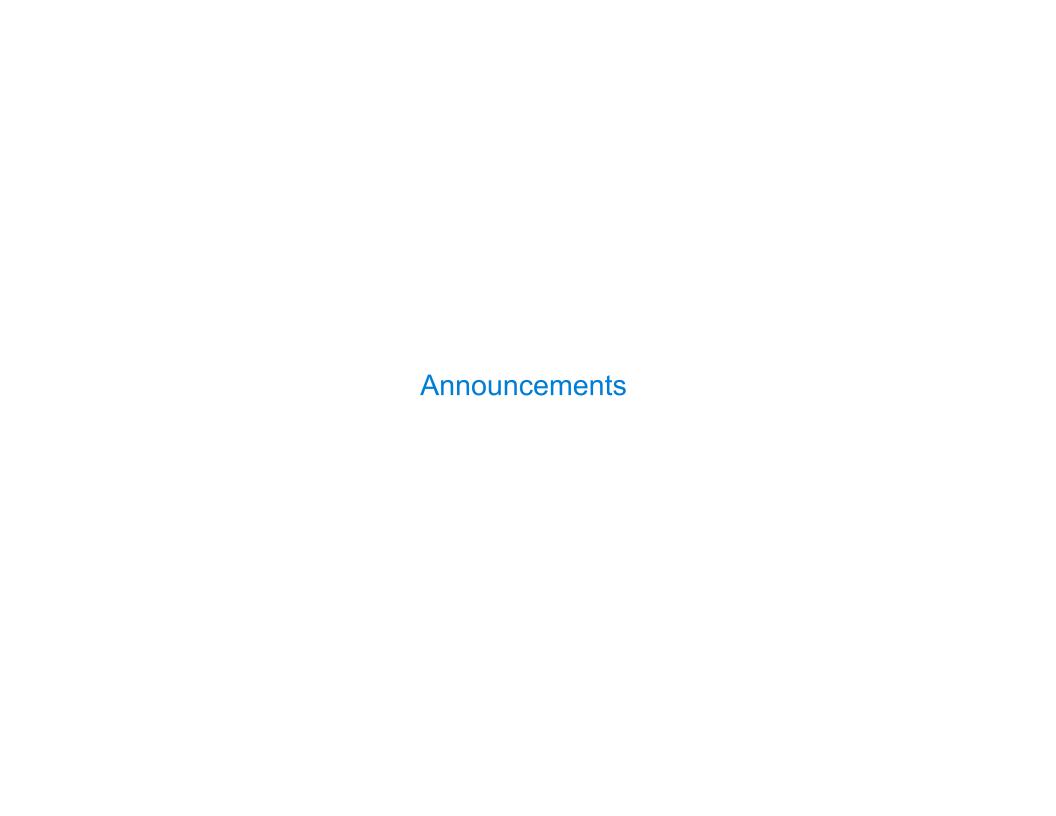

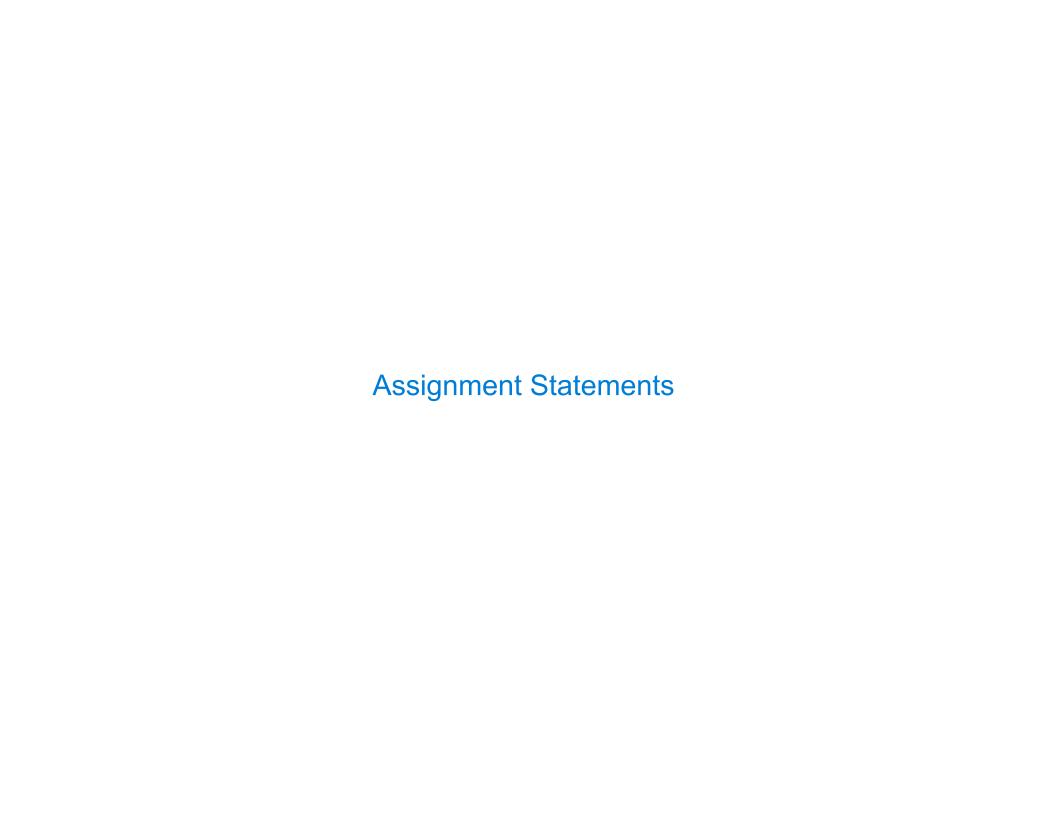

# **Assignment Statements**

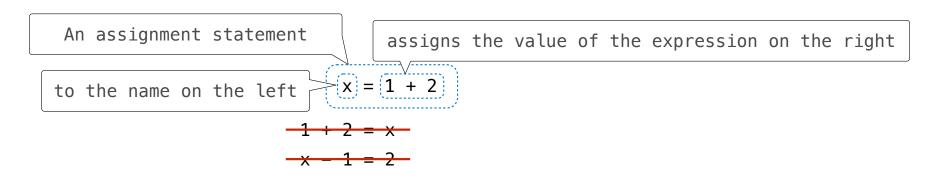

The expression (right) is evaluated, and its value is assigned to the name (left).

```
>>> x = 2
>>> y = x + 1
>>> y
3
>>> x = 5
>>> y
3
```

4

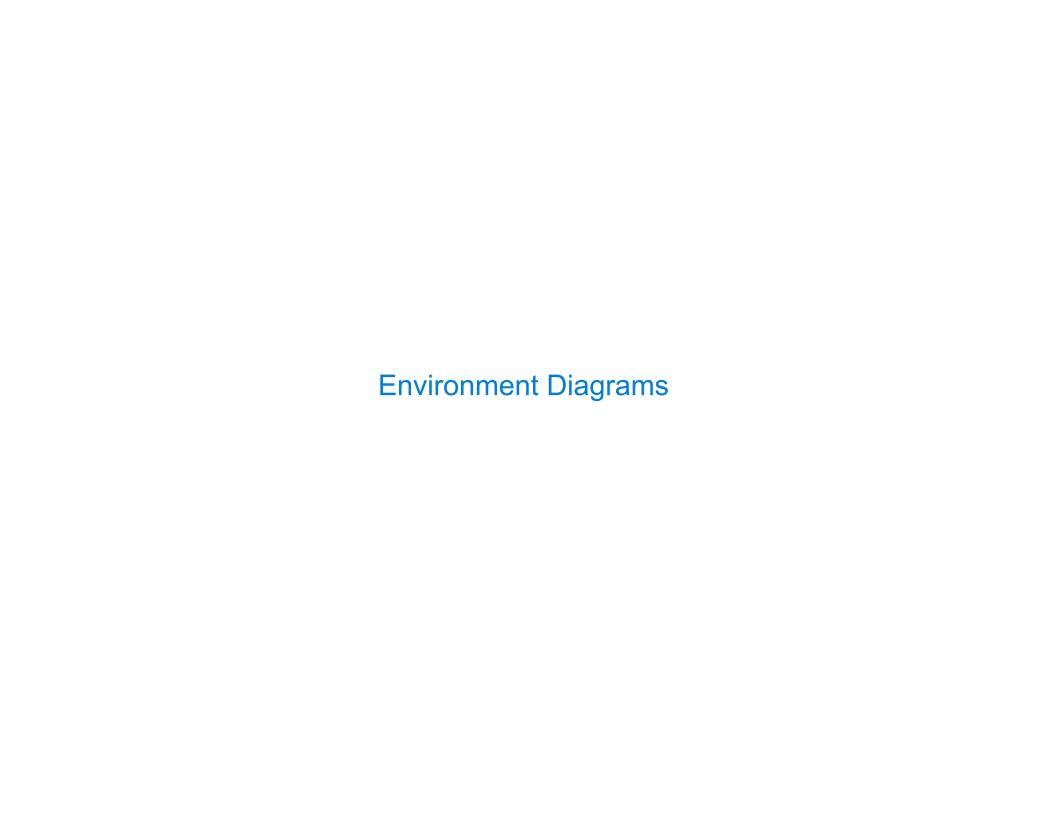

# Calling User-Defined Functions

## Procedure for calling/applying user-defined functions (version 1):

- 1. Add a local frame, forming a new environment
- 2. Bind the function's formal parameters to its arguments in that frame
- 3. Execute the body of the function in that new environment

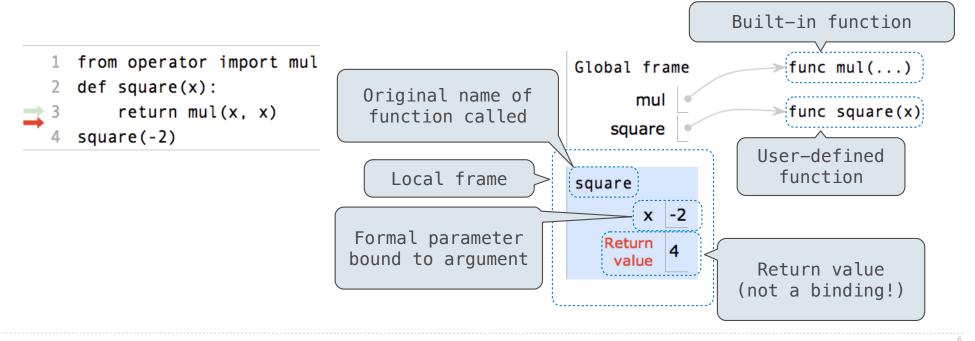

http://pythontutor.com/composingprograms.html#code=from2@operator%2@import%2@mip%def%2@square%28%29%3%0A%42%2@v2@%2@retur%2@mul%2%,%2%%39%0Asquare%28~2%29%cmulative=trueScurInstr=0&mode=display&origin=composingprograms.js&py=3&rawInputLstJSON=%59%5

# Calling User-Defined Functions

## Procedure for calling/applying user-defined functions (version 1):

- 1. Add a local frame, forming a new environment
- 2. Bind the function's formal parameters to its arguments in that frame
- 3. Execute the body of the function in that new environment

```
1 from operator import mul
2 def square(x):
3    return mul(x, x)
4 square(-2)
```

A function's signature has all the information needed to create a local frame

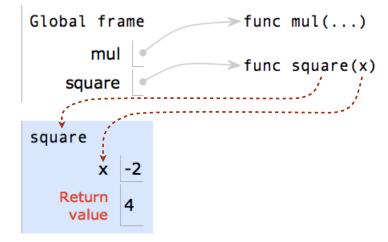

://pythontutor.com/composingprograms.html#code=from%28operator%28import%28mulqAddef%28square%28x%29%3A%AM%28%28returm%28mul%28x,%28x%29%Adsquare%28-%29%Camulative=true&curInstr=86mode=display6origin=composingprograms.js6py=36rawInputLstJSON=858%

# Looking Up Names In Environments

Every expression is evaluated in the context of an environment.

So far, the current environment is either:

- The global frame alone, or
- A local frame, followed by the global frame.

## Most important two things I'll say all day:

An environment is a sequence of frames.

A name evaluates to the value bound to that name in the earliest frame of the current environment in which that name is found.

E.g., to look up some name in the body of the square function:

- Look for that name in the local frame.
- If not found, look for it in the global frame.
   (Built-in names like "max" are in the global frame too, but we don't draw them in environment diagrams.)

(Demo)

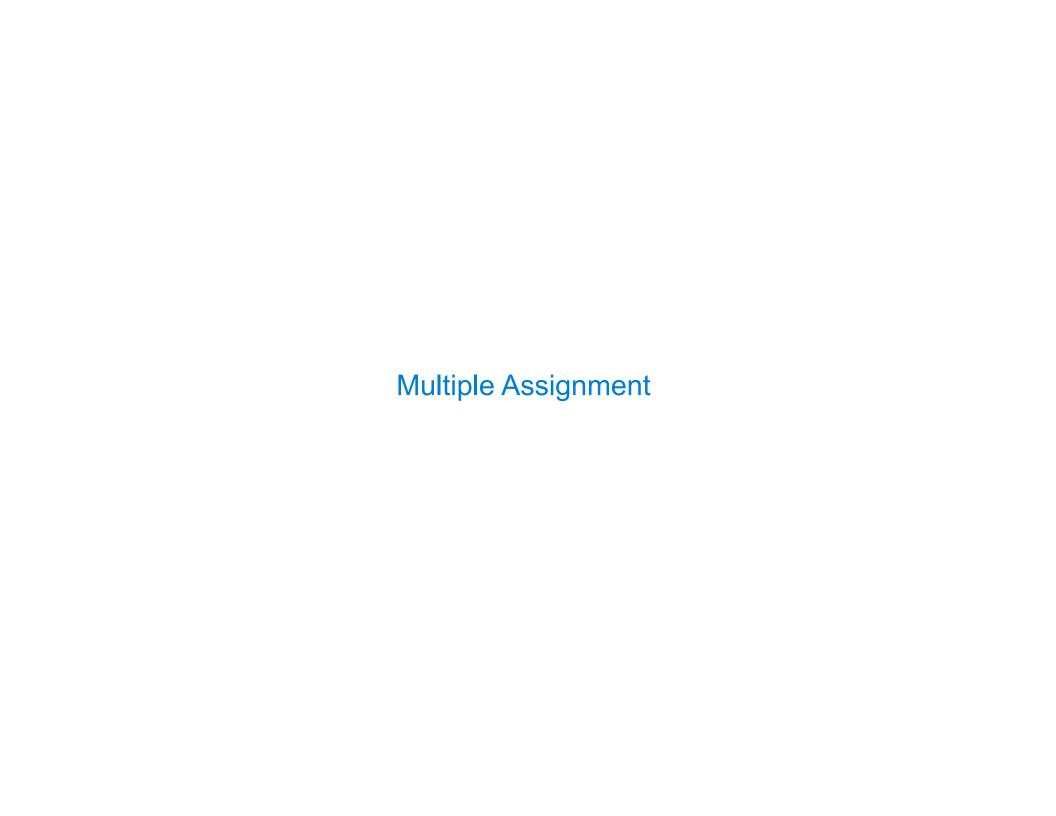

# Multiple Assignment

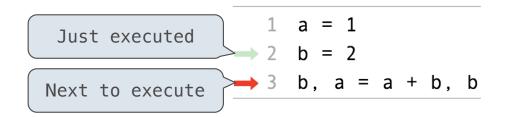

# Global frame a 2 b 3

## Execution rule for assignment statements:

- 1. Evaluate all expressions to the right of = from left to right.
- 2. Bind all names to the left of = to those resulting values in the current frame. (Demo)

# **Print and None**

(Demo)

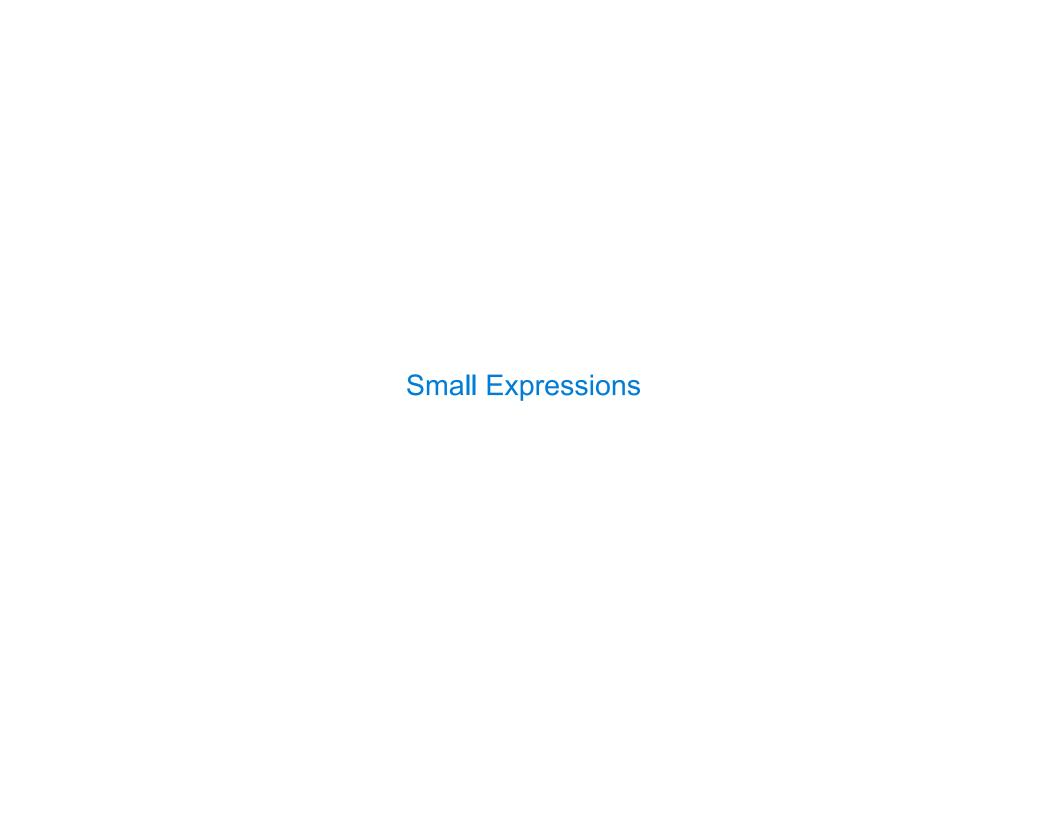

## **Problem Definition**

#### From Discussion 0:

Imagine you can call only the following three functions:

- f(x): Subtracts one from an integer x
- -g(x): Doubles an integer x
- h(x, y): Concatenates the digits of two different positive integers x and y. For example, h(789, 12) evaluates to 78912 and h(12, 789) evaluates to 12789.

**Definition:** A *small expression* is a call expression that contains only f, g, h, the number 5, and parentheses. All of these can be repeated. For example, h(g(5), f(f(5))) is a small expression that evaluates to 103.

What's the shortest *small expression* you can find that evaluates to 2023?

Fewest calls?
Shortest length when written?

### A Simple Restatement:

You start with 5. You can:

- Subtract 1 from a number
- Double a number
- Glue two numbers together

How do you get to 2023?

5 10 20

5 4 3 2

5 4 3 3

## Effective problem solving:

- Understand the problem
- Come up with ideas
- Turn those ideas into solutions

# Searching for the Shortest

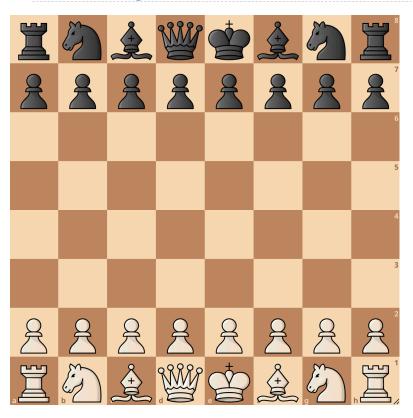

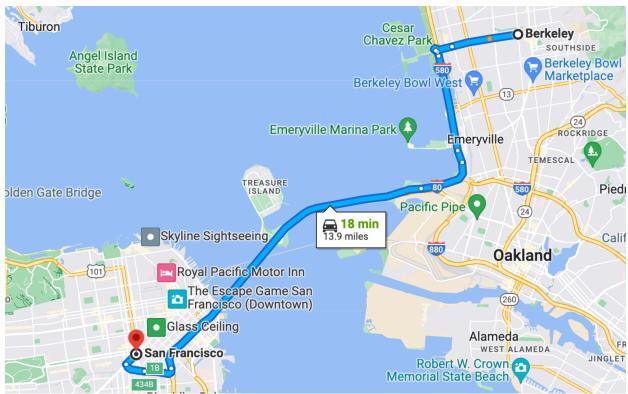

A common strategy: try a bunch of options to see which is best Computer programs can evaluate many alternatives by repeating simple operations

## A Computational Approach

Try all the small expressions with 4 function calls, then 5 calls, then 6 calls, etc.

```
f(f(f(f(5)))) \rightarrow 1
                                  f(h(f(5),f(5))) \rightarrow 43
                                                                          h(f(5), f(f(5))) \rightarrow 43
g(f(f(f(5)))) \rightarrow 4
                                  g(h(f(5),f(5))) \rightarrow 88
                                                                           h(f(5),g(f(5))) \rightarrow 48
                                  f(h(f(5),g(5))) \rightarrow 409
                                                                           h(f(5), f(g(5))) \rightarrow 49
f(g(f(f(5)))) -> 5
q(q(f(f(5)))) \rightarrow 12
                                  q(h(f(5),q(5))) \rightarrow 820
                                                                           h(f(5),q(q(5))) \rightarrow 420
f(f(g(f(5)))) \rightarrow 6
                                  f(h(q(5),f(5))) \rightarrow 103
                                                                           h(q(5),f(f(5))) \rightarrow 103
                                                                           h(g(5),g(f(5))) \rightarrow 108
q(f(q(f(5)))) \rightarrow 14
                                  q(h(q(5),f(5))) \rightarrow 208
                                                                           h(g(5),f(g(5))) \rightarrow 109
f(q(q(f(5)))) \rightarrow 15
                                  f(h(q(5),q(5))) \rightarrow 1009
q(q(f(5)))) -> 32
                                  q(h(q(5),q(5))) \rightarrow 2020
                                                                           h(q(5),q(q(5))) \rightarrow 1020
f(f(f(g(5)))) \rightarrow 7
                                                                           h(f(f(5)), f(5)) \rightarrow 34
q(f(f(q(5)))) \rightarrow 16
                                                                           h(f(f(5)),g(5)) \rightarrow 310
f(q(f(q(5)))) \rightarrow 17
                                                                           h(q(f(5)), f(5)) \rightarrow 84
q(q(f(q(5)))) \rightarrow 36
                                                                           h(q(f(5)),q(5)) \rightarrow 810
f(f(g(g(5)))) \rightarrow 18
                                                                           h(f(g(5)), f(5)) \rightarrow 94
q(f(q(q(5)))) \rightarrow 38
                                                                           h(f(g(5)),g(5)) \rightarrow 910
f(g(g(g(5)))) \rightarrow 39
                                                                           h(q(q(5)), f(5)) \rightarrow 204
q(q(q(5)))) -> 80
                                                                           h(q(q(5)),q(5)) \rightarrow 2010
```

**Reminder:** f(x) subtracts 1; g(x) doubles; h(x, y) concatenates

## A Computational Approach

Try all the small expressions with 4 function calls, then 5 calls, then 6 calls, etc.

```
 f(g(h(g(5),g(f(f(5))))))) \rightarrow 2023 \text{ has 8 calls and 27 characters.} \\ f(g(h(g(5),g(f(f(g(f(5)))))))) \rightarrow 2023 \text{ has 9 calls and 30 characters.} \\ f(h(g(g(5)),g(g(f(f(5))))))) \rightarrow 2023 \text{ has 9 calls and 30 characters.} \\ f(h(g(g(5)),h(f(f(f(5))),f(5)))) \rightarrow 2023 \text{ has 9 calls and 32 characters.} \\ f(h(f(h(g(g(5)),f(5)))),f(5))) \rightarrow 2023 \text{ has 9 calls and 32 characters.} \\ f(h(f(h(g(g(5)),f(f(5)))),f(5))) \rightarrow 2023 \text{ has 9 calls and 32 characters.} \\ f(h(h(g(g(5)),f(f(f(5)))),f(5)))) \rightarrow 2023 \text{ has 9 calls and 32 characters.} \\ h(g(g(5)),f(h(f(f(f(5))),f(5)))) \rightarrow 2023 \text{ has 9 calls and 32 characters.} \\ h(g(g(5)),h(f(f(f(5))),f(f(5)))) \rightarrow 2023 \text{ has 9 calls and 32 characters.} \\ h(f(h(g(g(5)),f(f(5)))),f(f(5)))) \rightarrow 2023 \text{ has 9 calls and 32 characters.} \\ h(f(h(g(g(5)),f(f(5)))),f(f(5))) \rightarrow 2023 \text{ has 9 calls and 32 characters.} \\ h(f(h(g(g(5)),f(f(5)))),f(f(5)))) \rightarrow 2023 \text{ has 9 calls and 32 characters.} \\ h(f(h(g(g(5)),f(f(5)))),f(f(5)))) \rightarrow 2023 \text{ has 9 calls and 32 characters.} \\ h(f(h(g(g(5)),f(f(5)))),f(f(5)))) \rightarrow 2023 \text{ has 9 calls and 32 characters.} \\ h(h(g(g(5)),f(f(f(5)))),f(f(5)))) \rightarrow 2023 \text{ has 9 calls and 32 characters.} \\ h(h(g(g(5)),f(f(5)))),f(f(5)))) \rightarrow 2023 \text{ has 9 calls and 32 characters.} \\ h(h(g(g(5)),f(f(5)))),f(f(5)))) \rightarrow 2023 \text{ has 9 calls and 32 characters.} \\ h(h(g(g(5)),f(f(5)))),f(f(5)))) \rightarrow 2023 \text{ has 9 calls and 32 characters.} \\ h(h(g(g(5)),f(f(5)))),f(f(5)))) \rightarrow 2023 \text{ has 9 calls and 32 characters.} \\ h(h(g(g(5)),f(f(5)))),f(f(5)))) \rightarrow 2023 \text{ has 9 calls and 32 characters.} \\ h(h(g(g(5)),f(f(5)))),f(f(5)))) \rightarrow 2023 \text{ has 9 calls and 32 characters.} \\ h(h(g(g(5)),f(f(5)))),f(f(5)))) \rightarrow 2023 \text{ has 9 calls and 32 characters.} \\ h(h(g(g(5)),f(f(5)))),f(f(5)))) \rightarrow 2023 \text{ has 9 calls and 32 characters.} \\ h(h(g(g(5)),f(f(5)))),f(f(5)))) \rightarrow 2023 \text{ has 9 calls and 32 characters.} \\ h(h(g(g(5)),f(f(5)))),f(f(5)))) \rightarrow 2023 \text{ has 9 calls and 32 characters.} \\ h(h(g(g(5)),f(f(5)))),f(f(5)))) \rightarrow 2023 \text{ has 9 calls and 32 characters.} \\ h(h(g(g(5)),f(f(5)))),f(f(5)))) \rightarrow 2023 \text{ has 9 calls and 32
```

**Reminder:** f(x) subtracts 1; g(x) doubles; h(x, y) concatenates

# A Computational Approach

Try all the small expressions with 4 function calls, then 5 calls, then 6 calls, etc.

```
def f(x):
                                                                    @memo
    return x - 1
                                                                    def smalls(n):
                                                                        """A list of all small expressions with n calls."""
def q(x):
                                                                        return list(smalls_gen(n))
    return 2 * x
def h(x, y):
    return int(str(x) + str(y))
                                                                    def smalls gen(n):
                                                                        if n == 0:
                                                                            vield Number(5) <</pre>
class Number:
                                                                        else:
                                   18
   def init (self, value):
                                                                            for operand in smalls(n-1):
       self_value = value
                                                                                yield Call(f, [operand])
                                                                                yield Call(g, [operand])
   def __str__(self):
                                   21
                                                                            for k in range(1, n-1):
       return str(self.value)
                                                                                for first in smalls(k):
                                                                                                                     10
                                                                                    for second in smalls(n-k-1):
   def calls(self):
                                                                                        if first.value > 0 and second.value > 0:
       return 0
                                                                                            yield Call(h, [first, second])
class Call:
                                                                    result = []
   """A call expression."""
                                                                    for i in range(11):
   def __init__(self, f, operands):
                                                                        result.extend([e for e in smalls(i) if e.value == 2023])
       self_f = f
       self.operands = operands
       self.value = f(*[e.value for e in operands])
   def str (self):
       return f'{self.f.__name__}({",".join(map(str, self.operands))})'
                                                                                         By Midterm 2, you can do this.
   def calls(self):
       return 1 + sum(o.calls() for o in self.operands)
```